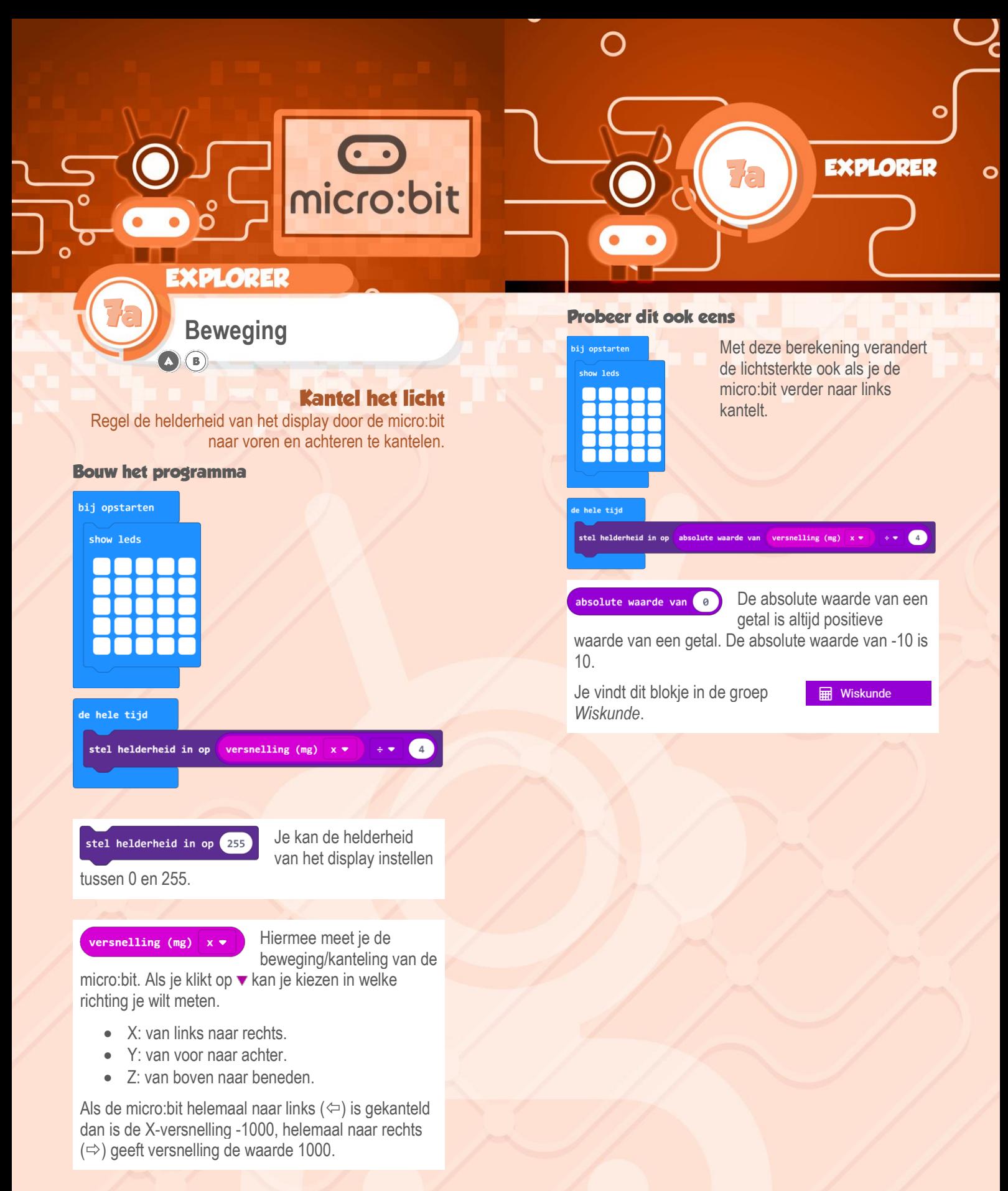

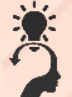

## **Ik snap het**

Ik kan uitleggen waarom de versnelling door 4 wordt gedeeld.

## **Dit heb je nodig**

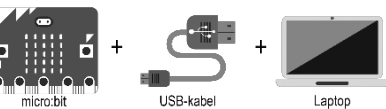

www.micro-bit.nl